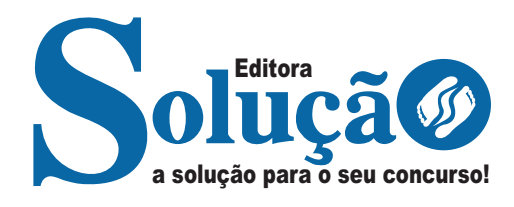

# **APUÍ - AM**

**PREFEITURA MUNICIPAL DE APUÍ - AMAZONAS**

Assistente Administrativo

**EDITAL Nº 001/2023- DISPOSIÇÕES GERAIS**

CÓD: SL-152DZ-23 7908433247104

### **Como passar em um concurso público?**

Todos nós sabemos que é um grande desafio ser aprovado em concurso público, dessa maneira é muito importante o concurseiro estar focado e determinado em seus estudos e na sua preparação. É verdade que não existe uma fórmula mágica ou uma regra de como estudar para concursos públicos, é importante cada pessoa encontrar a melhor maneira para estar otimizando sua preparação.

Algumas dicas podem sempre ajudar a elevar o nível dos estudos, criando uma motivação para estudar. Pensando nisso, a Solução preparou esta introdução com algumas dicas que irão fazer toda a diferença na sua preparação.

#### **Então mãos à obra!**

• Esteja focado em seu objetivo: É de extrema importância você estar focado em seu objetivo: a aprovação no concurso. Você vai ter que colocar em sua mente que sua prioridade é dedicar-se para a realização de seu sonho;

• Não saia atirando para todos os lados: Procure dar atenção a um concurso de cada vez, a dificuldade é muito maior quando você tenta focar em vários certames, pois as matérias das diversas áreas são diferentes. Desta forma, é importante que você defina uma área e especializando-se nela. Se for possível realize todos os concursos que saírem que englobe a mesma área;

• Defina um local, dias e horários para estudar: Uma maneira de organizar seus estudos é transformando isso em um hábito, determinado um local, os horários e dias específicos para estudar cada disciplina que irá compor o concurso. O local de estudo não pode ter uma distração com interrupções constantes, é preciso ter concentração total;

• Organização: Como dissemos anteriormente, é preciso evitar qualquer distração, suas horas de estudos são inegociáveis. É praticamente impossível passar em um concurso público se você não for uma pessoa organizada, é importante ter uma planilha contendo sua rotina diária de atividades definindo o melhor horário de estudo;

• Método de estudo: Um grande aliado para facilitar seus estudos, são os resumos. Isso irá te ajudar na hora da revisão sobre o assunto estudado. É fundamental que você inicie seus estudos antes mesmo de sair o edital, buscando editais de concursos anteriores. Busque refazer a provas dos concursos anteriores, isso irá te ajudar na preparação.

• Invista nos materiais: É essencial que você tenha um bom material voltado para concursos públicos, completo e atualizado. Esses materiais devem trazer toda a teoria do edital de uma forma didática e esquematizada, contendo exercícios para praticar. Quanto mais exercícios você realizar, melhor será sua preparação para realizar a prova do certame;

• Cuide de sua preparação: Não são só os estudos que são importantes na sua preparação, evite perder sono, isso te deixará com uma menor energia e um cérebro cansado. É preciso que você tenha uma boa noite de sono. Outro fator importante na sua preparação, é tirar ao menos 1 (um) dia na semana para descanso e lazer, renovando as energias e evitando o estresse.

A motivação é a chave do sucesso na vida dos concurseiros. Compreendemos que nem sempre é fácil, e às vezes bate aquele desânimo com vários fatores ao nosso redor. Porém tenha garra ao focar na sua aprovação no concurso público dos seus sonhos.

Como dissemos no começo, não existe uma fórmula mágica, um método infalível. O que realmente existe é a sua garra, sua dedicação e motivação para realizar o seu grande sonho de ser aprovado no concurso público. Acredite em você e no seu potencial.

A Solução tem ajudado, há mais de 36 anos, quem quer vencer a batalha do concurso público. **Vamos juntos!**

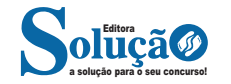

#### ÍNDICE

# Português

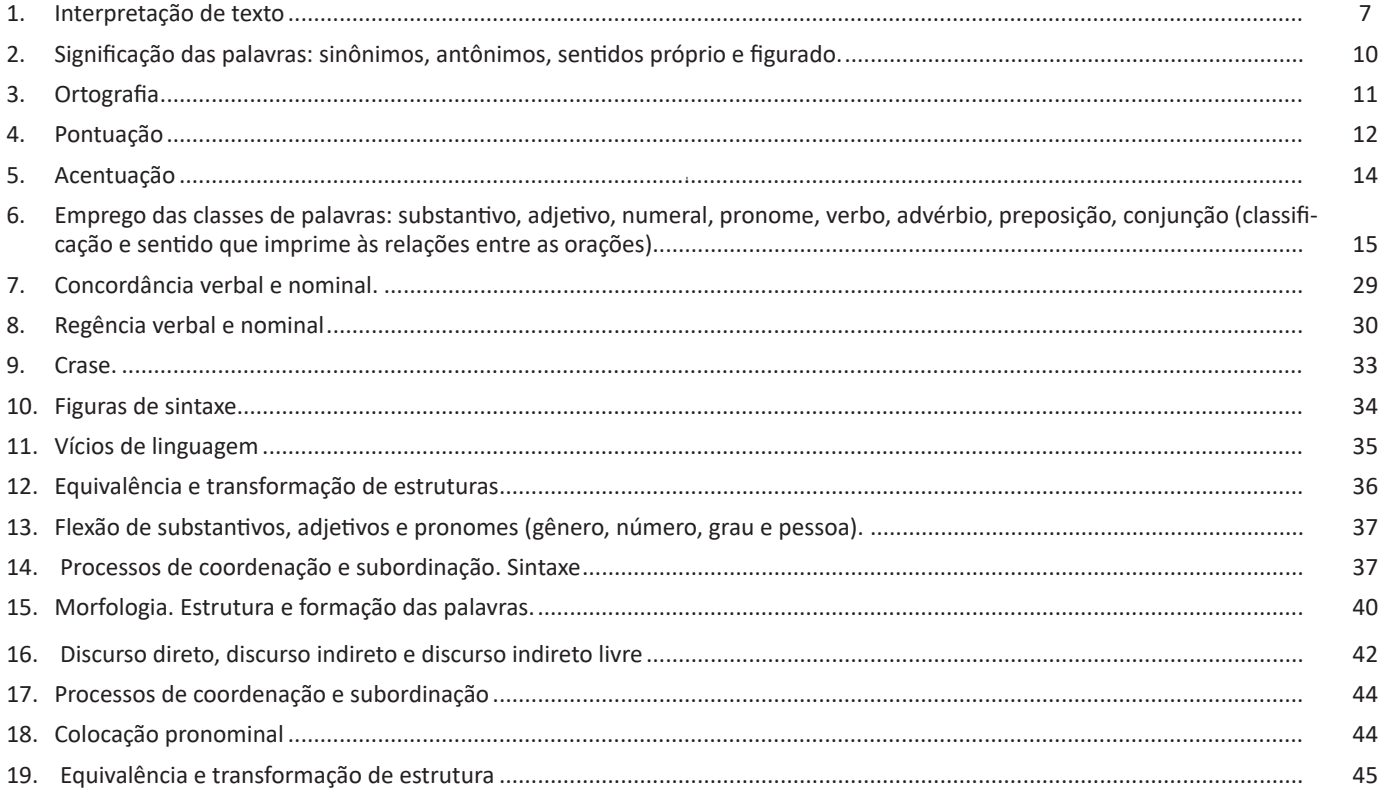

## **Matemática**

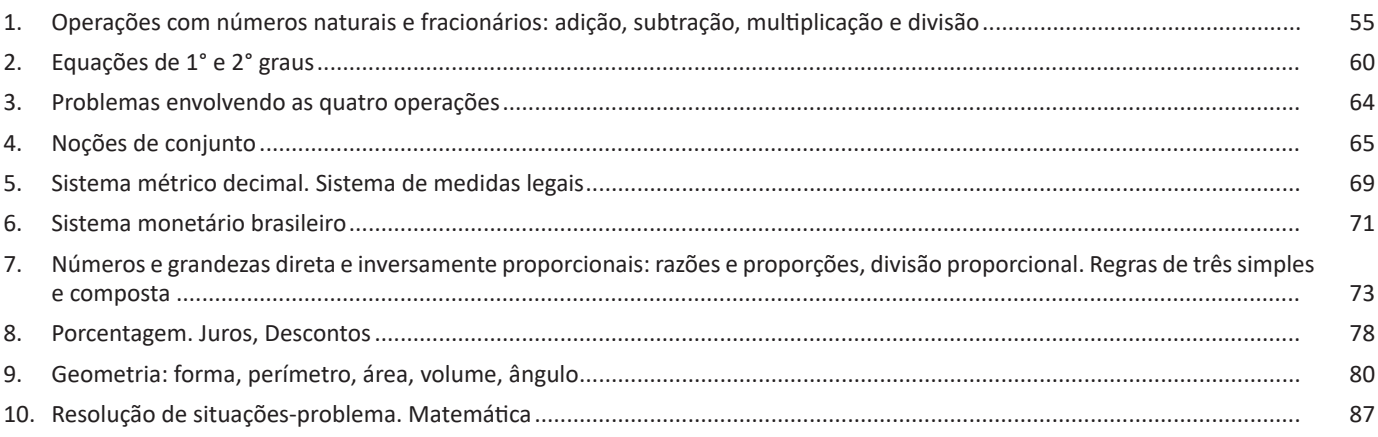

# **Conhecimentos Específicos**

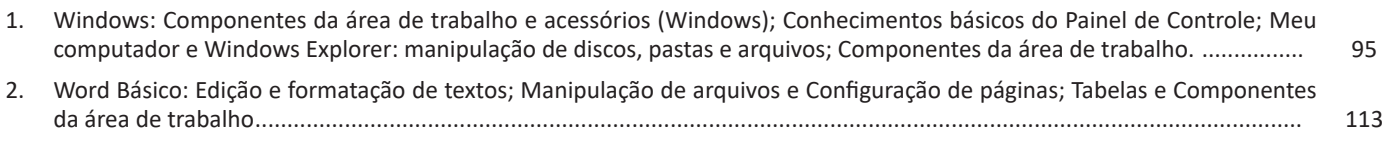

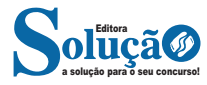

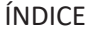

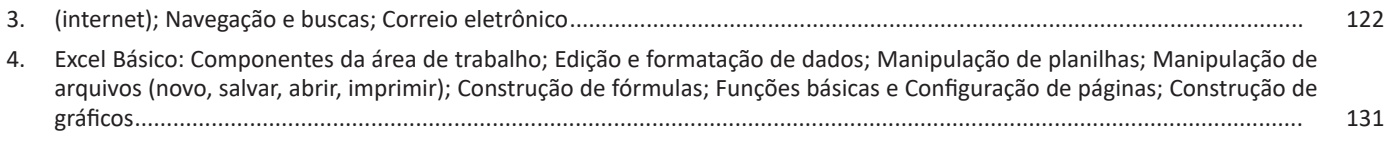

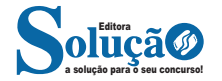

# **PORTUGUÊS**

#### **INTERPRETAÇÃO DE TEXTO.**

#### **Definição Geral**

Embora correlacionados, esses conceitos se distinguem, pois sempre que compreendemos adequadamente um texto e o objetivo de sua mensagem, chegamos à interpretação, que nada mais é do que as conclusões específicas. Exemplificando, sempre que nos é exigida a compreensão de uma questão em uma avaliação, a resposta será localizada no próprio no texto, posteriormente, ocorre a interpretação, que é a leitura e a conclusão fundamentada em nossos conhecimentos prévios.

#### **Compreensão de Textos**

Resumidamente, a compreensão textual consiste na análise do que está explícito no texto, ou seja, na identificação da mensagem. É assimilar (uma devida coisa) intelectualmente, fazendo uso da capacidade de entender, atinar, perceber, compreender. Compreender um texto é apreender de forma objetiva a mensagem transmitida por ele. Portanto, a compreensão textual envolve a decodificação da mensagem que é feita pelo leitor. Por exemplo, ao ouvirmos uma notícia, automaticamente compreendemos a mensagem transmitida por ela, assim como o seu propósito comunicativo, que é informar o ouvinte sobre um determinado evento.

#### **Interpretação de Textos**

É o entendimento relacionado ao conteúdo, ou melhor, os resultados aos quais chegamos por meio da associação das ideias e, em razão disso, sobressai ao texto. Resumidamente, interpretar é decodificar o sentido de um texto por indução.

A interpretação de textos compreende a habilidade de se chegar a conclusões específicas após a leitura de algum tipo de texto, seja ele escrito, oral ou visual.

Grande parte da bagagem interpretativa do leitor é resultado da leitura, integrando um conhecimento que foi sendo assimilado ao longo da vida. Dessa forma, a interpretação de texto é subjetiva, podendo ser diferente entre leitores.

#### **Exemplo de compreensão e interpretação de textos**

Para compreender melhor a compreensão e interpretação de textos, analise a questão abaixo, que aborda os dois conceitos em um texto misto (verbal e visual):

*FGV > SEDUC/PE > Agente de Apoio ao Desenvolvimento Escolar Especial > 2015*

*Português > Compreensão e interpretação de textos*

A imagem a seguir ilustra uma campanha pela inclusão social.

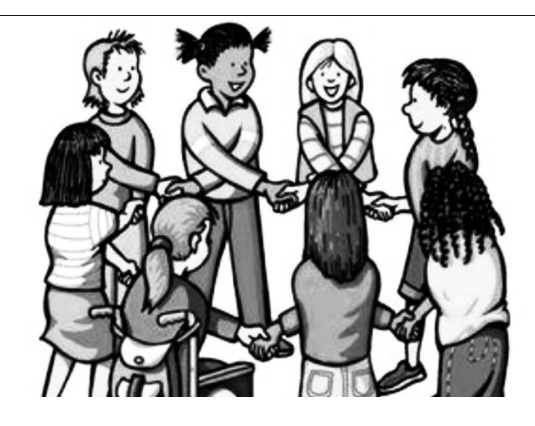

*"A Constituição garante o direito à educação para todos e a inclusão surge para garantir esse direito também aos alunos com deficiências de toda ordem, permanentes ou temporárias, mais ou menos severas."*

A partir do fragmento acima, assinale a afirmativa *incorreta*.

(A) A inclusão social é garantida pela Constituição Federal de 1988.

(B) As leis que garantem direitos podem ser mais ou menos severas.

(C) O direito à educação abrange todas as pessoas, deficientes ou não.

(D) Os deficientes temporários ou permanentes devem ser incluídos socialmente.

(E) *"Educação para todos"* inclui também os deficientes.

#### **Comentário da questão:**

Em "A" o texto é sobre direito à educação, incluindo as pessoas com deficiência, ou seja, inclusão de pessoas na sociedade. = afirmativa correta.

Em "B" o complemento "mais ou menos severas" se refere à "deficiências de toda ordem", não às leis. = afirmativa incorreta.

Em "C" o advérbio "também", nesse caso, indica a inclusão/ adição das pessoas portadoras de deficiência ao direito à educação, além das que não apresentam essas condições. = afirmativa correta.

Em "D" além de mencionar "deficiências de toda ordem", o texto destaca que podem ser "permanentes ou temporárias". = afirmativa correta.

Em "E" este é o tema do texto, a inclusão dos deficientes. = afirmativa correta.

Resposta: Logo, a Letra B é a resposta Certa para essa questão, visto que é a única que contém uma afirmativa incorreta sobre o texto.

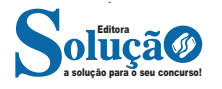

#### **IDENTIFICANDO O TEMA DE UM TEXTO**

O tema é a ideia principal do texto. É com base nessa ideia principal que o texto será desenvolvido. Para que você consiga identificar o tema de um texto, é necessário relacionar as diferentes informações de forma a construir o seu sentido global, ou seja, você precisa relacionar as múltiplas partes que compõem um todo significativo, que é o texto.

Em muitas situações, por exemplo, você foi estimulado a ler um texto por sentir-se atraído pela temática resumida no título. Pois o título cumpre uma função importante: antecipar informações sobre o assunto que será tratado no texto.

Em outras situações, você pode ter abandonado a leitura porque achou o título pouco atraente ou, ao contrário, sentiu-se atraído pelo título de um livro ou de um filme, por exemplo. É muito comum as pessoas se interessarem por temáticas diferentes, dependendo do sexo, da idade, escolaridade, profissão, preferências pessoais e experiência de mundo, entre outros fatores.

Mas, sobre que tema você gosta de ler? Esportes, namoro, sexualidade, tecnologia, ciências, jogos, novelas, moda, cuidados com o corpo? Perceba, portanto, que as temáticas são praticamente infinitas e saber reconhecer o tema de um texto é condição essencial para se tornar um leitor hábil. Vamos, então, começar nossos estudos?

Propomos, inicialmente, que você acompanhe um exercício bem simples, que, intuitivamente, todo leitor faz ao ler um texto: reconhecer o seu tema. Vamos ler o texto a seguir?

#### **CACHORROS**

Os zoólogos acreditam que o cachorro se originou de uma espécie de lobo que vivia na Ásia. Depois os cães se juntaram aos seres humanos e se espalharam por quase todo o mundo. Essa amizade começou há uns 12 mil anos, no tempo em que as pessoas precisavam caçar para se alimentar. Os cachorros perceberam que, se não atacassem os humanos, podiam ficar perto deles e comer a comida que sobrava. Já os homens descobriram que os cachorros podiam ajudar a caçar, a cuidar de rebanhos e a tomar conta da casa, além de serem ótimos companheiros. Um colaborava com o outro e a parceria deu certo.

Ao ler apenas o título "Cachorros", você deduziu sobre o possível assunto abordado no texto. Embora você imagine que o texto vai falar sobre cães, você ainda não sabia exatamente o que ele falaria sobre cães. Repare que temos várias informações ao longo do texto: a hipótese dos zoólogos sobre a origem dos cães, a associação entre eles e os seres humanos, a disseminação dos cães pelo mundo, as vantagens da convivência entre cães e homens.

As informações que se relacionam com o tema chamamos de subtemas (ou ideias secundárias). Essas informações se integram, ou seja, todas elas caminham no sentido de estabelecer uma unidade de sentido. Portanto, pense: sobre o que exatamente esse texto fala? Qual seu assunto, qual seu tema? Certamente você chegou à conclusão de que o texto fala sobre a relação entre homens e cães. Se foi isso que você pensou, parabéns! Isso significa que você foi capaz de identificar o tema do texto!

*Fonte: https://portuguesrapido.com/tema-ideia-central-e-ideias- -secundarias/*

#### **IDENTIFICAÇÃO DE EFEITOS DE IRONIA OU HUMOR EM TEXTOS VARIADOS**

#### **Ironia**

Ironia *é o recurso pelo qual o emissor diz o contrário do que está pensando ou sentindo (ou por pudor em relação a si próprio ou com intenção depreciativa e sarcástica em relação a outrem).* 

A ironia consiste na utilização de determinada palavra ou expressão que, em um outro contexto diferente do usual, ganha um novo sentido, gerando um efeito de humor.

Exemplo:

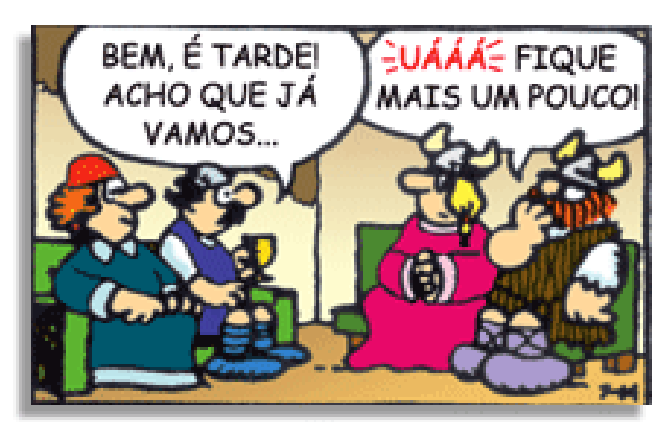

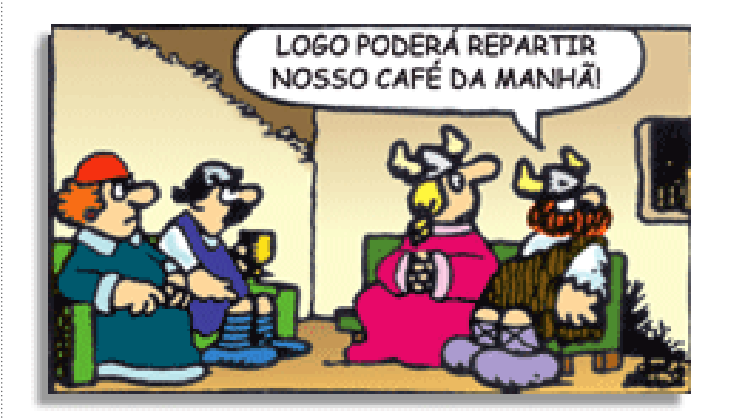

Na construção de um texto, ela pode aparecer em três modos: ironia verbal, ironia de situação e ironia dramática (ou satírica).

#### *Ironia verbal*

Ocorre quando se diz algo pretendendo expressar outro significado, normalmente oposto ao sentido literal. A expressão e a intenção são diferentes.

Exemplo: Você foi tão bem na prova! Tirou um zero incrível!

#### *Ironia de situação*

A intenção e resultado da ação não estão alinhados, ou seja, o resultado é contrário ao que se espera ou que se planeja.

Exemplo: Quando num texto literário uma personagem planeja uma ação, mas os resultados não saem como o esperado. No livro "Memórias Póstumas de Brás Cubas", de Machado de Assis, a personagem título tem obsessão por ficar conhecida. Ao longo da vida, tenta de muitas maneiras alcançar a notoriedade sem suces-

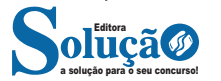

so. Após a morte, a personagem se torna conhecida. A ironia é que planejou ficar famoso antes de morrer e se tornou famoso após a morte.

#### *Ironia dramática (ou satírica)*

*A ironia dramática é um efeito de sentido que ocorre nos textos literários quando o leitor, a audiência, tem mais informações do que tem um personagem sobre os eventos da narrativa e sobre intenções de outros personagens. É um recurso usado para aprofundar os significados ocultos em diálogos e ações e que, quando captado pelo leitor, gera um clima de suspense, tragédia ou mesmo comédia, visto que um personagem é posto em situações que geram conflitos e mal-entendidos porque ele mesmo não tem ciência do todo da narrativa.*

Exemplo: Em livros com narrador onisciente, que sabe tudo o que se passa na história com todas as personagens, é mais fácil aparecer esse tipo de ironia. A peça como Romeu e Julieta, por exemplo, se inicia com a fala que relata que os protagonistas da história irão morrer em decorrência do seu amor. As personagens agem ao longo da peça esperando conseguir atingir seus objetivos, mas a plateia já sabe que eles não serão bem-sucedidos.

#### **Humor**

Nesse caso, é muito comum a utilização de situações que pareçam cômicas ou surpreendentes para provocar o efeito de humor.

Situações cômicas ou potencialmente humorísticas compartilham da característica do efeito surpresa. O humor reside em ocorrer algo fora do esperado numa situação.

Há diversas situações em que o humor pode aparecer. Há as tirinhas e charges, que aliam texto e imagem para criar efeito cômico; há anedotas ou pequenos contos; e há as crônicas, frequentemente acessadas como forma de gerar o riso.

Os textos com finalidade humorística podem ser divididos em quatro categorias: anedotas, cartuns, tiras e charges.

#### Exemplo:

#### **INTERVENÇÃO MILITAR**

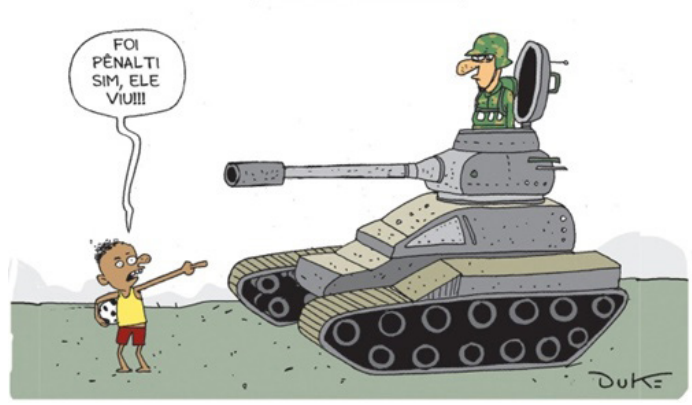

#### **ANÁLISE E A INTERPRETAÇÃO DO TEXTO SEGUNDO O GÊ-NERO EM QUE SE INSCREVE**

Compreender um texto trata da análise e decodificação do que de fato está escrito, seja das frases ou das ideias presentes. Interpretar um texto, está ligado às conclusões que se pode chegar ao conectar as ideias do texto com a realidade. Interpretação trabalha com a subjetividade, com o que se entendeu sobre o texto.

Interpretar um texto permite a compreensão de todo e qualquer texto ou discurso e se amplia no entendimento da sua ideia principal. Compreender relações semânticas é uma competência imprescindível no mercado de trabalho e nos estudos.

Quando não se sabe interpretar corretamente um texto pode- -se criar vários problemas, afetando não só o desenvolvimento profissional, mas também o desenvolvimento pessoal.

#### **Busca de sentidos**

Para a busca de sentidos do texto, pode-se retirar do mesmo os **tópicos frasais** presentes em cada parágrafo. Isso auxiliará na apreensão do conteúdo exposto.

Isso porque é ali que se fazem necessários, estabelecem uma relação hierárquica do pensamento defendido, retomando ideias já citadas ou apresentando novos conceitos.

Por fim, concentre-se nas ideias que realmente foram explicitadas pelo autor. Textos argumentativos não costumam conceder espaço para divagações ou hipóteses, supostamente contidas nas entrelinhas. Deve-se ater às ideias do autor, o que não quer dizer que o leitor precise ficar preso na superfície do texto, mas é fundamental que não sejam criadas suposições vagas e inespecíficas.

#### **Importância da interpretação**

A prática da leitura, seja por prazer, para estudar ou para se informar, aprimora o vocabulário e dinamiza o raciocínio e a interpretação. A leitura, além de favorecer o aprendizado de conteúdos específicos, aprimora a escrita.

Uma interpretação de texto assertiva depende de inúmeros fatores. Muitas vezes, apressados, descuidamo-nos dos detalhes presentes em um texto, achamos que apenas uma leitura já se faz suficiente. Interpretar exige paciência e, por isso, sempre releia o texto, pois a segunda leitura pode apresentar aspectos surpreendentes que não foram observados previamente. Para auxiliar na busca de sentidos do texto, pode-se também retirar dele os **tópicos frasais** presentes em cada parágrafo, isso certamente auxiliará na apreensão do conteúdo exposto. Lembre-se de que os parágrafos não estão organizados, pelo menos em um bom texto, de maneira aleatória, se estão no lugar que estão, é porque ali se fazem necessários, estabelecendo uma relação hierárquica do pensamento defendido, retomando ideias já citadas ou apresentando novos conceitos.

Concentre-se nas ideias que de fato foram explicitadas pelo autor: os textos argumentativos não costumam conceder espaço para divagações ou hipóteses, supostamente contidas nas entrelinhas. Devemos nos ater às ideias do autor, isso não quer dizer que você precise ficar preso na superfície do texto, mas é fundamental que não criemos, à revelia do autor, suposições vagas e inespecíficas. Ler com atenção é um exercício que deve ser praticado à exaustão, assim como uma técnica, que fará de nós leitores proficientes.

#### **Diferença entre compreensão e interpretação**

A compreensão de um texto é fazer uma análise objetiva do texto e verificar o que realmente está escrito nele. Já a interpretação imagina o que as ideias do texto têm a ver com a realidade. O leitor tira conclusões subjetivas do texto.

#### **Gêneros Discursivos**

**Romance:** descrição longa de ações e sentimentos de personagens fictícios, podendo ser de comparação com a realidade ou totalmente irreal. A diferença principal entre um romance e uma

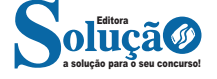

# **MATEMÁTICA**

#### **OPERAÇÕES COM NÚMEROS NATURAIS E FRACIONÁRIOS: ADIÇÃO, SUBTRAÇÃO, MULTIPLICAÇÃO E DIVISÃO**

#### **CONJUNTO DOS NÚMEROS NATURAIS (N)**

O conjunto dos números naturais é simbolizado pela letra N e abrange os números que utilizamos para realizar contagem, incluindo o zero. Esse conjunto é infinito. Exemplo: N = {0, 1, 2, 3, 4…}

O conjunto dos números naturais pode ser dividido em subconjuntos:

 $N^* = \{1, 2, 3, 4...\}$  ou  $N^* = N - \{0\}$ : conjunto dos números naturais não nulos, ou sem o zero.

Np = {0, 2, 4, 6…}, em que n ∈ N: conjunto dos números naturais pares.

Ni =  $\{1, 3, 5, 7..\}$ , em que n  $\in$  N: conjunto dos números naturais ímpares.

 $P = \{2, 3, 5, 7.\}$ : conjunto dos números naturais primos.

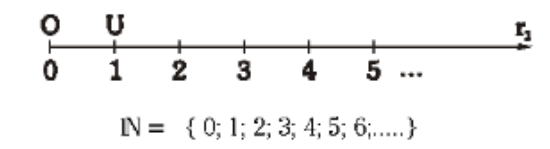

#### **Operações com Números Naturais**

Praticamente, toda a Matemática é edificada sobre essas duas operações fundamentais: adição e multiplicação.

#### **Adição de Números Naturais**

A primeira operação essencial da Aritmética tem como objetivo reunir em um único número todas as unidades de dois ou mais números.

Exemplo:  $6 + 4 = 10$ , onde  $6$  e 4 são as parcelas e 10 é a soma ou o total.

#### **Subtração de Números Naturais**

É utilizada quando precisamos retirar uma quantidade de outra; é a operação inversa da adição. A subtração é válida apenas nos números naturais quando subtraímos o maior número do menor, ou seja, quando quando a-b tal que a≥b.

Exemplo: 200 – 193 = 7, onde 200 é o Minuendo, o 193 Subtraendo e 7 a diferença.

Obs.: o minuendo também é conhecido como aditivo e o subtraendo como subtrativo.

#### **Multiplicação de Números Naturais**

É a operação que visa adicionar o primeiro número, denominado multiplicando ou parcela, tantas vezes quantas são as unidades do segundo número, chamado multiplicador.

Exemplo: 3 x 5 = 15, onde 3 e 5 são os fatores e o 15 produto.

 $-$  3 vezes 5 é somar o número 3 cinco vezes:  $3 \times 5 = 3 + 3 + 3 + 3$ + 3 = 15. Podemos no lugar do "x" (vezes) utilizar o ponto ". ", para indicar a multiplicação).

#### **Divisão de Números Naturais**

Dados dois números naturais, às vezes precisamos saber quantas vezes o segundo está contido no primeiro. O primeiro número, que é o maior, é chamado de dividendo, e o outro número, que é menor, é o divisor. O resultado da divisão é chamado quociente. Se multiplicarmos o divisor pelo quociente, obtemos o dividendo.

No conjunto dos números naturais, a divisão não é fechada, pois nem sempre é possível dividir um número natural por outro número natural, e, nesses casos, a divisão não é exata.

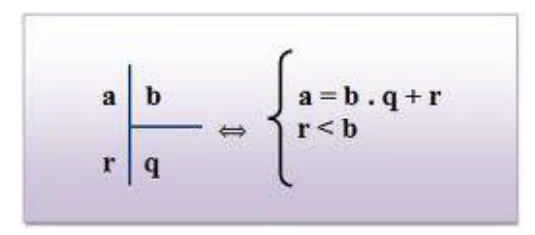

**Princípios fundamentais em uma divisão de números naturais** – Em uma divisão exata de números naturais, o divisor deve ser menor do que o dividendo. 45 : 9 = 5

– Em uma divisão exata de números naturais, o dividendo é o produto do divisor pelo quociente. 45 = 5 x 9

– A divisão de um número natural n por zero não é possível, pois, se admitíssemos que o quociente fosse q, então poderíamos escrever: n ÷ 0 = q e isto significaria que: n = 0 x q = 0 o que não é correto! Assim, a divisão de n por 0 não tem sentido ou ainda é dita impossível.

#### **Propriedades da Adição e da Multiplicação dos números Naturais**

Para todo a, b e c ∈N

1) Associativa da adição:  $(a + b) + c = a + (b + c)$ 

- 2) Comutativa da adição:  $a + b = b + a$
- 3) Elemento neutro da adição: a + 0 = a
- 4) Associativa da multiplicação: (a.b).c = a. (b.c)
- 5) Comutativa da multiplicação: a.b = b.a
- 6) Elemento neutro da multiplicação: a.1 = a
- 7) Distributiva da multiplicação relativamente à adição: a.(b +c

 $) = ab + ac$ 

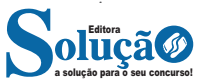

#### MATEMÁTICA

8) Distributiva da multiplicação relativamente à subtração: a .(b –c) = ab – ac

9) Fechamento: tanto a adição como a multiplicação de um número natural por outro número natural, continua como resultado um número natural.

Exemplos:

1) Em uma gráfica, a máquina utilizada para imprimir certo tipo de calendário está com defeito, e, após imprimir 5 calendários perfeitos (P), o próximo sai com defeito (D), conforme mostra o esquema.

 Considerando que, ao se imprimir um lote com 5 000 calendários, os cinco primeiros saíram perfeitos e o sexto saiu com defeito e que essa mesma sequência se manteve durante toda a impressão do lote, é correto dizer que o número de calendários perfeitos desse lote foi

- (A) 3 642. (B) 3 828.
- (C) 4 093.
- (D) 4 167.
- (E) 4 256.

Solução: **Resposta: D.**

Vamos dividir 5000 pela sequência repetida (6):

5000 / 6 = 833 + resto 2.

Isto significa que saíram 833. 5 = 4165 calendários perfeitos, mais 2 calendários perfeitos que restaram na conta de divisão. Assim, são 4167 calendários perfeitos.

2) João e Maria disputaram a prefeitura de uma determinada cidade que possui apenas duas zonas eleitorais. Ao final da sua apuração o Tribunal Regional Eleitoral divulgou a seguinte tabela com os resultados da eleição. A quantidade de eleitores desta cidade é:

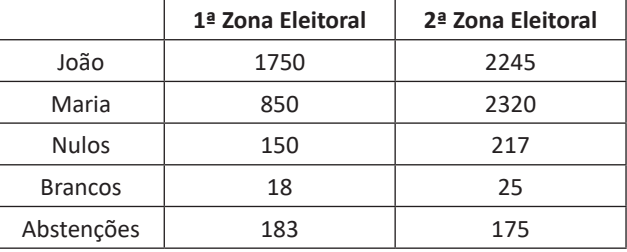

(A) 3995 (B) 7165 (C) 7532 (D) 7575

(E) 7933

Solução: **Resposta: E.** Vamos somar a 1ª Zona: 1750 + 850 + 150 + 18 + 183 = 2951 2ª Zona: 2245 + 2320 + 217 + 25 + 175 = 4982 Somando os dois: 2951 + 4982 = 7933

#### **NÚMEROS FRACIONÁRIOS**

1 Quando um todo ou uma unidade é dividido em partes iguais, uma dessas partes ou a reunião de várias formam o que chamamos de uma fração do todo. Para representar as frações serão necessários dois números inteiros:

a) O primeiro, para indicar em quantas partes iguais foi dividida a unidade (ou todo) e que dá nome a cada parte e, por essa razão, chama-se **denominado**r da fração;

b) O segundo, que indica o número de partes que foram reunidas ou tomadas da unidade e, por isso, chama-se **numerador** da fração. O numerador e o denominador constituem o que chamamos de termos da fração.

*1 CABRAL, Luiz Claudio; NUNES, Mauro César – Matemática básica explicada passo a passo – Rio de Janeiro: Elsevier, 2013.*

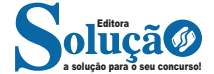

Observe a figura abaixo:

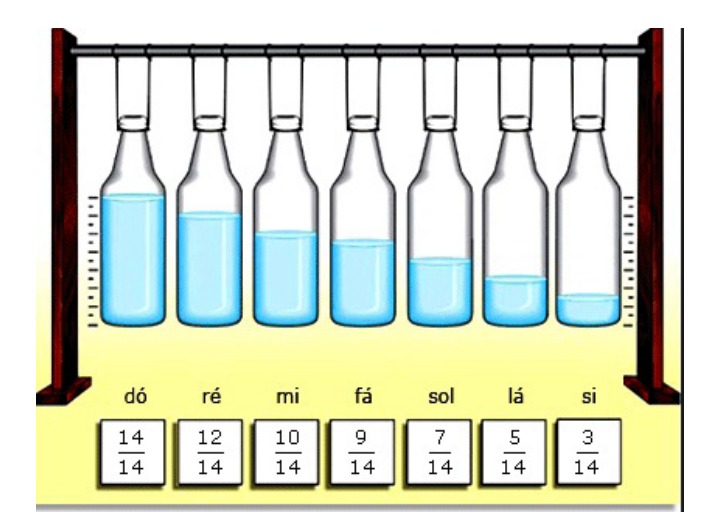

A primeira nota dó é 14/14 ou 1 inteiro, pois representa a fração cheia; a ré é 12/14 e assim sucessivamente.

#### *Nomenclaturas das Frações*

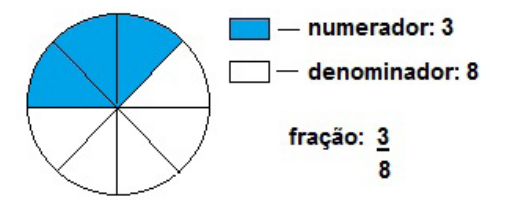

**Numerador** → Indica quantas partes tomamos do total que foi dividida a unidade.

**Denominador** → Indica quantas partes iguais foi dividida a unidade.

Na figura acima lê-se: três oitavos.

**-Frações com denominadores de 1 a 10:** meios, terços, quartos, quintos, sextos, sétimos, oitavos, nonos e décimos.

**-Frações com denominadores potências de 10:** décimos, centésimos, milésimos, décimos de milésimos, centésimos de milésimos etc. **- Denominadores diferentes dos citados anteriormente:** Enuncia-se o numerador e, em seguida, o denominador seguido da palavra "avos".

**Exemplos:**

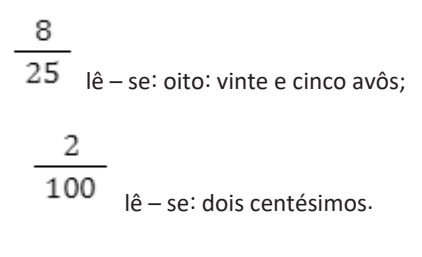

*Tipos de Frações*

**- Frações Próprias:** Numerador é menor que o denominador.

$$
\frac{1}{\text{Exemplos:}}; \frac{5}{6}; \frac{3}{8}; \dots
$$

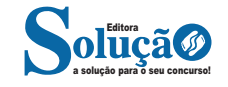

# **CONHECIMENTOS ESPECÍFICOS**

### Assistente Administrativo

**WINDOWS: COMPONENTES DA ÁREA DE TRABALHO E ACESSÓRIOS (WINDOWS); CONHECIMENTOS BÁSICOS DO PAINEL DE CONTROLE; MEU COMPUTADOR E WINDOWS EXPLORER: MANIPULAÇÃO DE DISCOS, PASTAS E ARQUIVOS; COMPONENTES DA ÁREA DE TRABALHO.** 

#### **WINDOWS 10**

**Operações de iniciar, reiniciar, desligar, login, logoff, bloquear e desbloquear**

#### **Botão Iniciar**

O Botão Iniciar dá acesso aos programas instalados no computador, abrindo o Menu Iniciar que funciona como um centro de comando do PC.

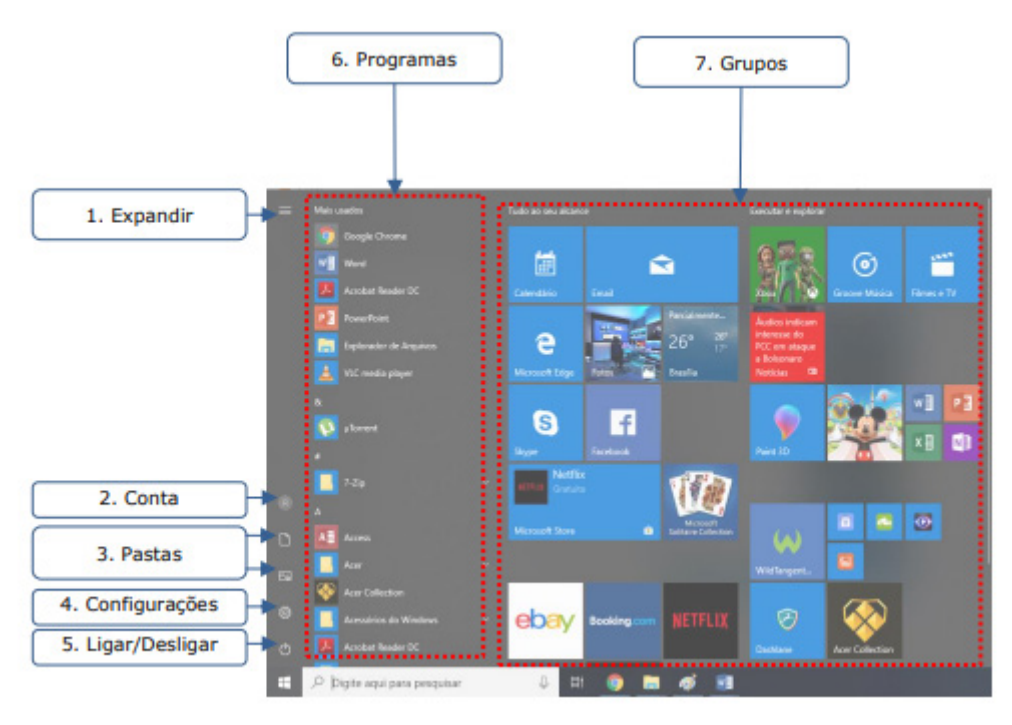

Menu Iniciar

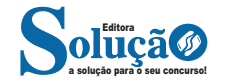

#### CONHECIMENTOS ESPECÍFICOS

**Expandir:** botão utilizado para expandir os itens do menu.

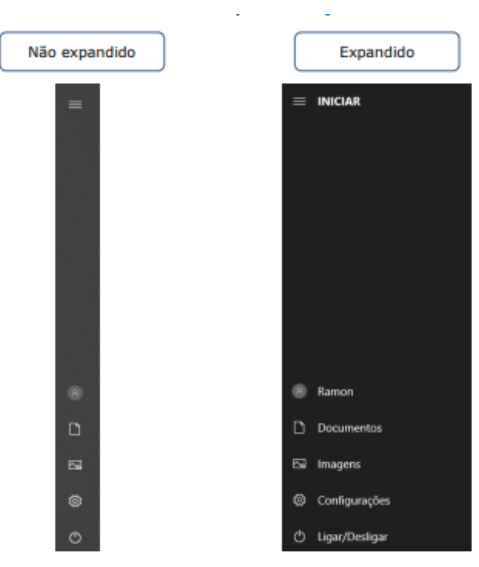

Botão Expandir

**Conta:** apresenta opções para configurar a conta do usuário logado, bloquear ou deslogar. Em Alterar configurações da conta é possível modificar as informações do usuário, cadastrar contas de e-mail associadas, definir opções de entrada como senha, PIN ou Windows Hello, além de outras configurações.

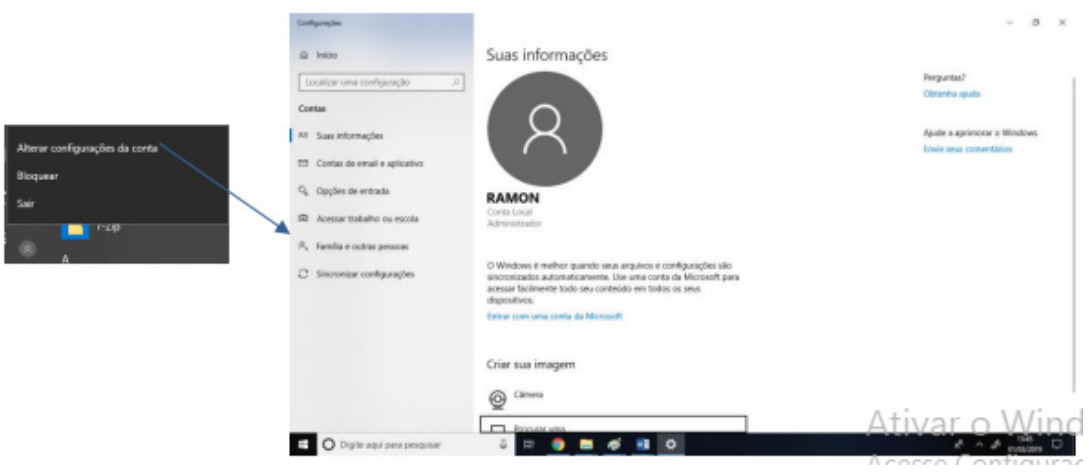

Configurações de conta

**Ligar/Desligar:** a opção "Desligar" serve para desligar o computador completamente. Caso existam programas abertos, o sistema não os salvará automaticamente, mas perguntará ao usuário se deseja salvá-los.

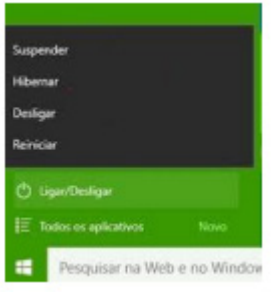

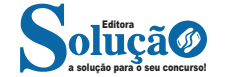

#### CONHECIMENTOS ESPECÍFICOS

Outras opções são:

**a) Reiniciar:** reinicia o computador. É útil para finalizar a instalação de aplicativos e atualizações do sistema operacional, mas, com frequência, não é um processo necessário.

**b) Suspender:** leva o computador para um estado de economia de energia que permite que o computador volte a funcionar normalmente após alguns segundos. Todas as tarefas são mantidas, podendo o usuário continuar o trabalho.

Em portáteis, o Windows salva automaticamente todo o trabalho e desliga o computador se a bateria está com muito pouca carga. Muitos portáteis entram em suspensão quando você fecha a tampa ou pressiona o botão de energia.

**c) Hibernar:** opção criada para notebooks e pode não está disponível em todos os computadores. É um sistema de economia de energia que coloca no disco rígido os documentos e programas abertos e desliga o computador. Hibernar usa menos energia do que Suspender e, quando você reinicializa o computador, mas não volta tão rapidamente quanto a Suspensão ao ponto em que estava.

Além dessas opções, acessando Conta, temos:

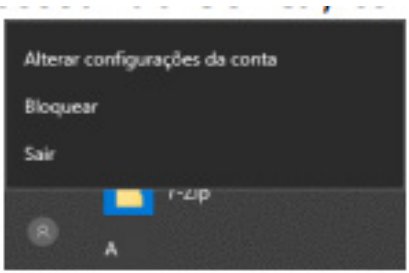

**d) Sair:** o usuário desconecta de sua conta, e todas as suas tarefas são encerradas.

**e) Bloquear:** bloqueia a conta do usuário, mantendo todas as tarefas em funcionamento. Para trocar o usuário, basta apertar CTRL + ALT + DEL:

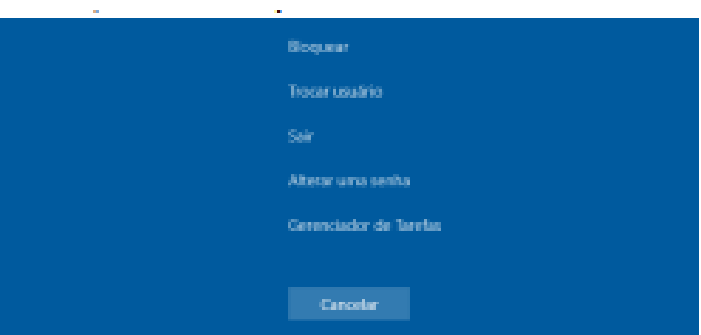

**f) Trocar usuário:** simplesmente dá a opção de trocar de usuário, sem que o usuário atual faça o logoff. Assim, todas as tarefas são mantidas em funcionamento, e quando o usuário quiser, basta acessar sua conta para continuar de onde parou.

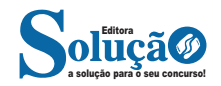